# Excel with FILM STAR

FilmStar programs are now [Excel-compatible](http://ftgsoftware.com/fsexcel.htm) even when Excel is not installed. Click *Spectra...Save As* and select XLS or XLSX. It's that simple. No messing about with CSV import/export or error-prone copy and paste.

Unlike *[Tower of Babel](https://en.wikipedia.org/wiki/Tower_of_Babel)* formats DSP/ASC/CSV/USD/SPC/ SP/SPA/PRN/DX, Excel is a *universal format* for transferring spectral data. You use Excel; so do 750M others including coating buyers who increasingly demand useable data, not just printed graphs and tables.

*Agilent [UMA](http://ftgsoftware.com/issues_news2016.htm) and PE ARTA/TAMS attachments acquire multiple spectra. If you measure %R S+P pol at five angles, ten columns in one file is far easier to manage than ten files. Add a [Pike autosampler](http://ftgsoftware.com/issues_news2016.htm#May_24) and you could be dealing with hundreds of spectra (no problem).*

#### MULTIPLE SPECTRA

- The [Spectra Collector](http://www.ftgsoftware.com/issues_multispectra.htm) in DESIGN/MEASURE saves multi-sample multi-spectra data as Excel workbooks. Neither *WinUV* nor *UV Winlab* offer this. It's even in our DESIGN [Free Version.](http://ftgsoftware.com/fsfree.htm)
- A new built-in Excel viewer verifies file operations.
- New BASIC XL commands add special capabilities for [angular dispersive](http://www.ftgsoftware.com/issues_angdisp.htm) devices and integration with Excelcompatible programs like **[MATLAB](https://www.mathworks.com/help/matlab/ref/xlsread.html)** and **Mathcad**.

*Effective handling of single and multiple spectra is only one reason to utilize Excel. FilmStar and Excel provide powerful and easy-to-use automation tools. FilmStar is client and server at the object level.*

## AUTOMATION

- FTG developed a turnkey solution for inspecting IR filter assemblies. The system, based on our PE FTIR Server, controls a stepper motor and prints labels. Each assembly is saved as an XLSX file with graphs, data and pass/fail. Labor cost reduced by 80%!
- FTG automated [scanning vs. temperature](http://ftgsoftware.com/issues_news2012.htm#October_1) for Lambda 1050 when PE realized that customer's requirements went far beyond UV Winlab's capabilities.
- Design tasks can also be automated as in Excel Color [Grids,](http://ftgsoftware.com/issues_news2012.htm#December_24) wherein we show highpass angular variation and illustrate error effects in ophthalmic AR.

## ADD-INS

• With its many users, there's no end of Excel add-ins and compatible applications. Google *"SPC Excel"* and be astonished by the number of hits.

The more you're able to do with Excel, the more you'll contribute to your organization's success.  $E$ -mail your [questions](mailto:fredg@ftgsoftware.com?subject=Excel%20question) or, even better, call us at +1 609-924-6222 to arrange a convenient [online demonstration.](http://ftgsoftware.com/glance.htm)

#### **UMA Collection - UMA 45° Refl Data.xls** Edit Cooctro

 $10\,$ Olive Oil

 $\overline{|\cdot|}$ 

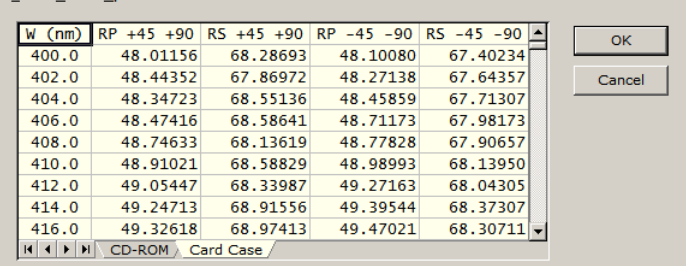

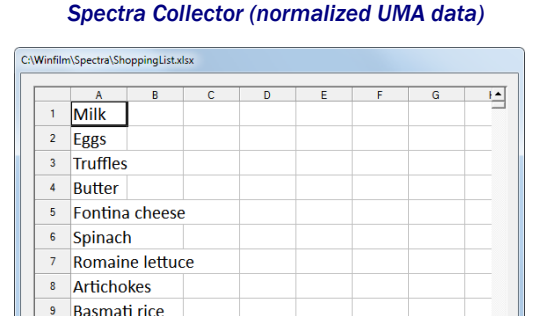

Open Workbook | Cancel *Excel preview prevents obvious File...Open errors*

r.

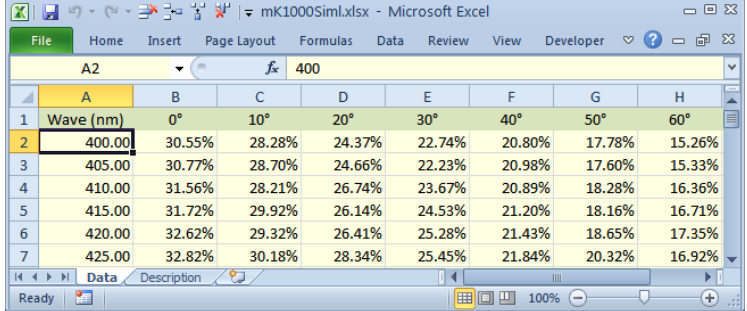

#### *Scanning vs. temperature*

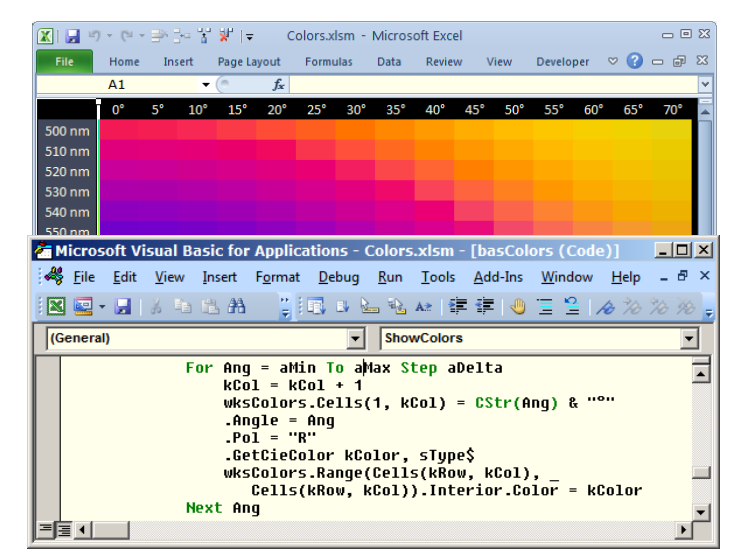

*Object-level Excel VBA integration for advanced users*

FTG Software Associates www.ftgsoftware.com info@ftgsoftware.com